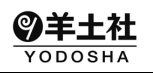

## 正誤表・更新情報

本書中に訂正・更新箇所等がございました。お手数をお掛けしますが、下記ご参照頂けますようお願い申し あげます (2024年3月1日)

## ■第1版 第4刷 (2023年10月20日発行)の修正・更新箇所

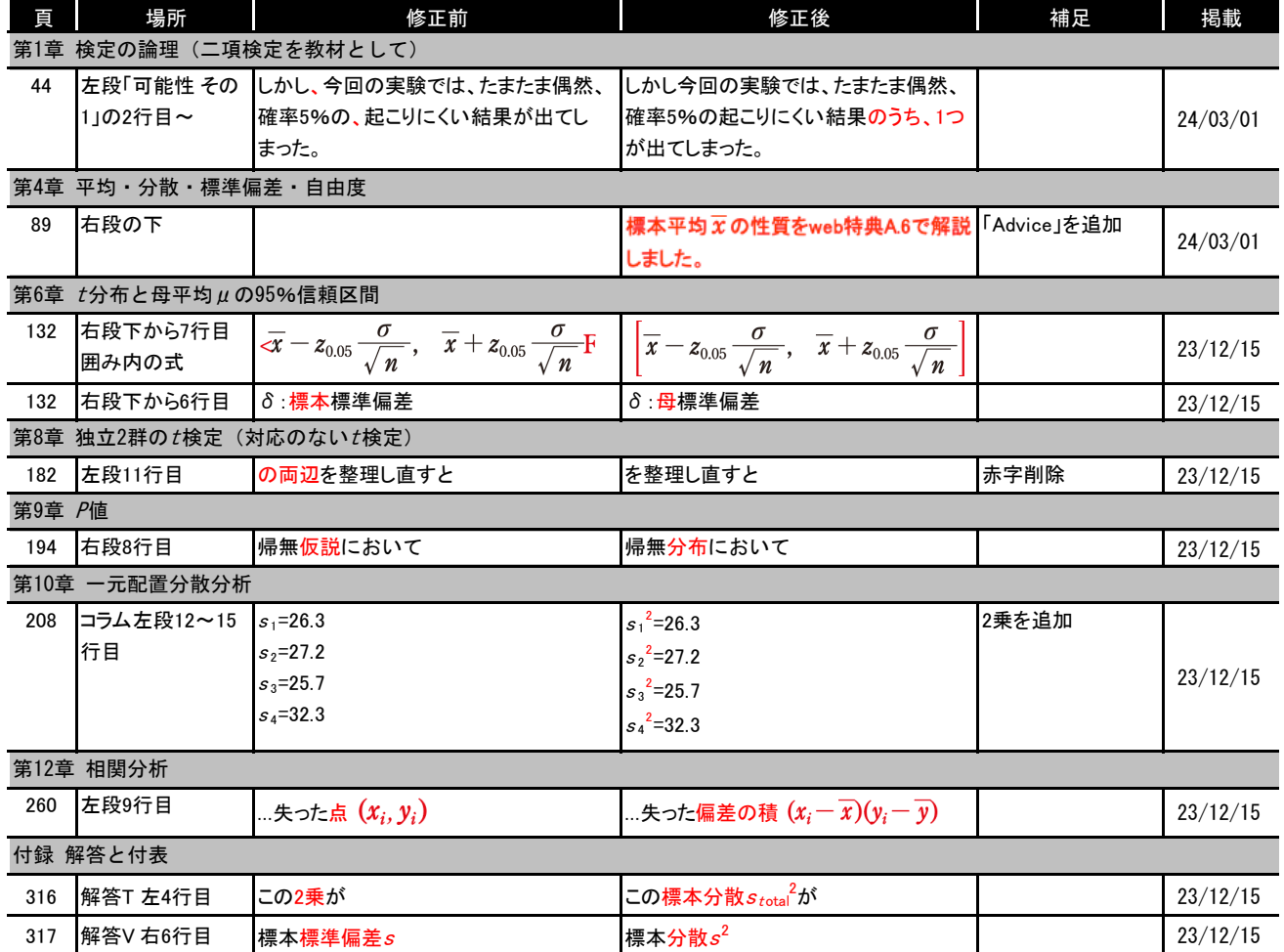

## ■第1版 第3刷(2023年3月15日発行)の修正・更新箇所

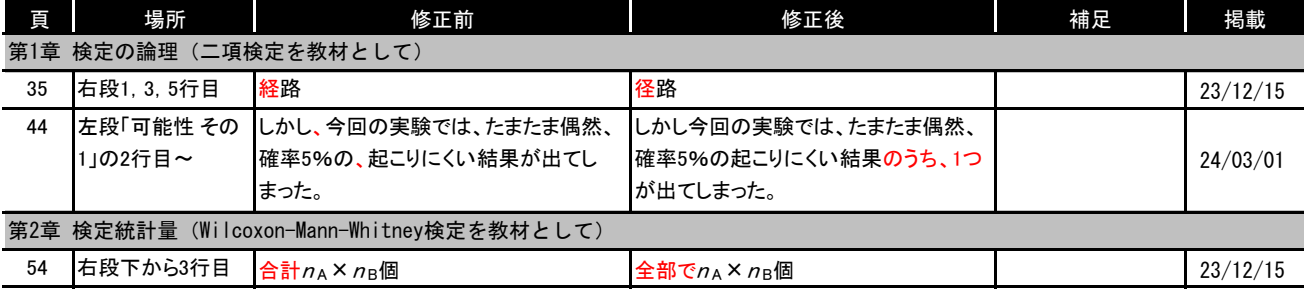

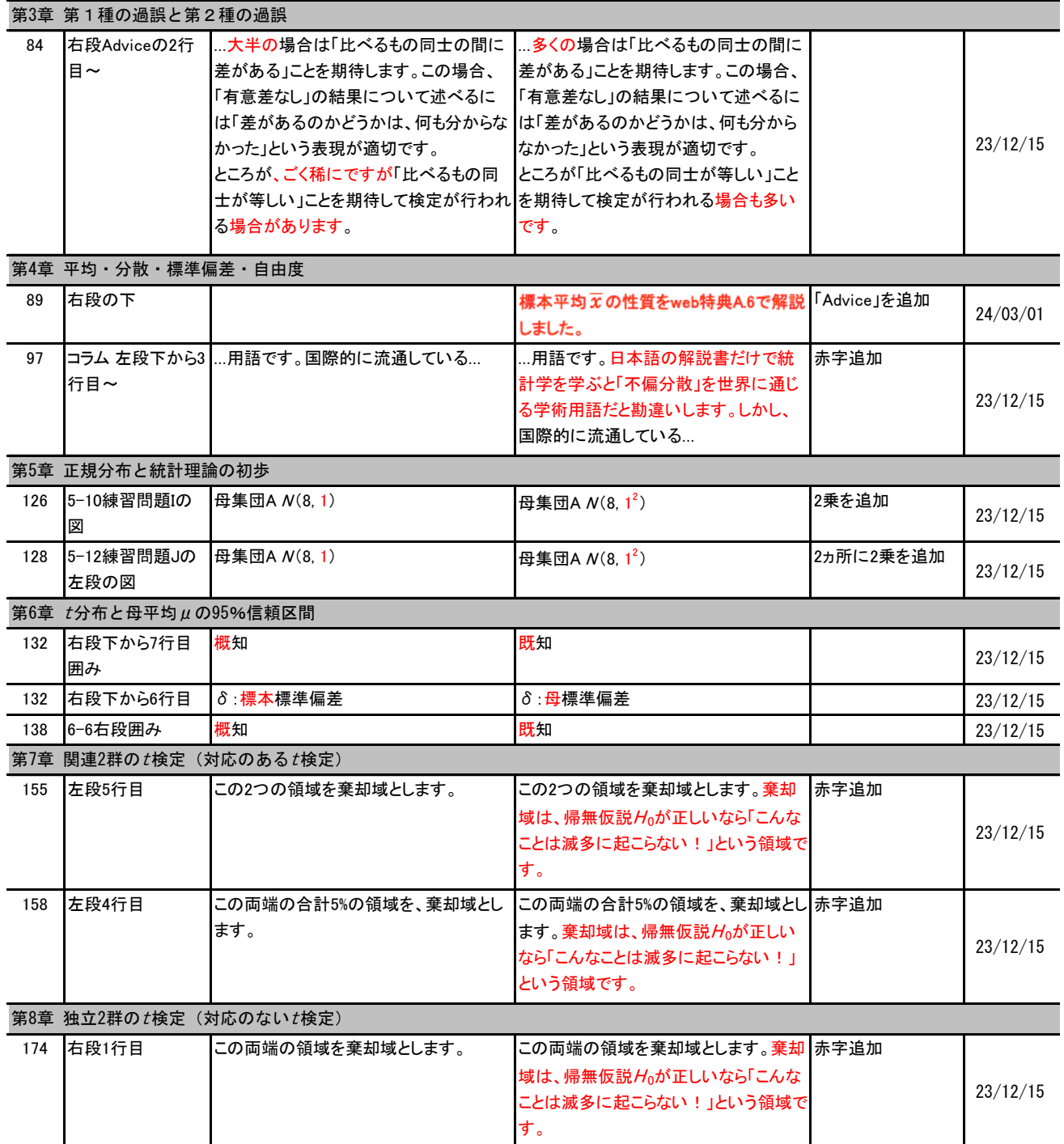

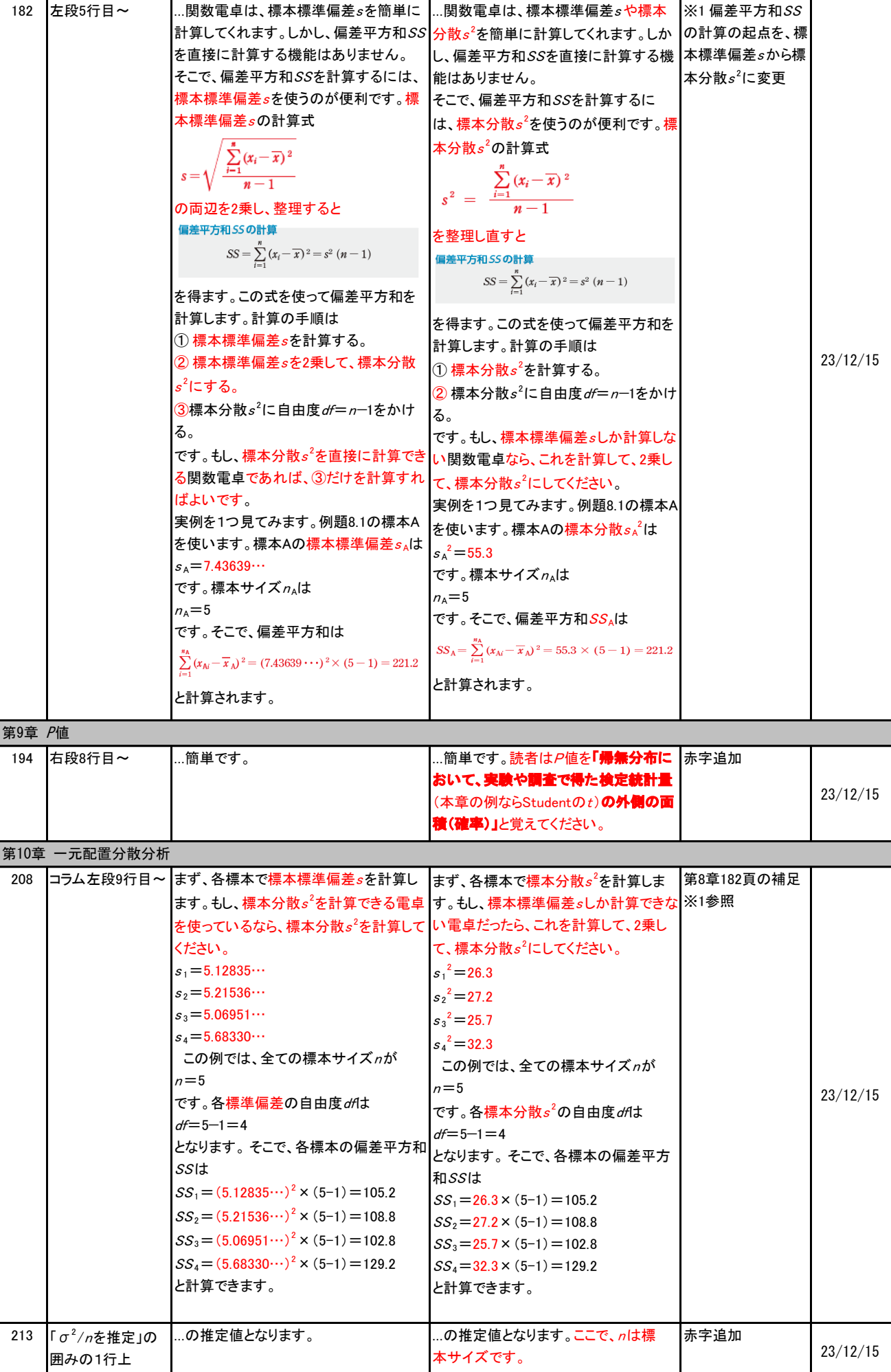

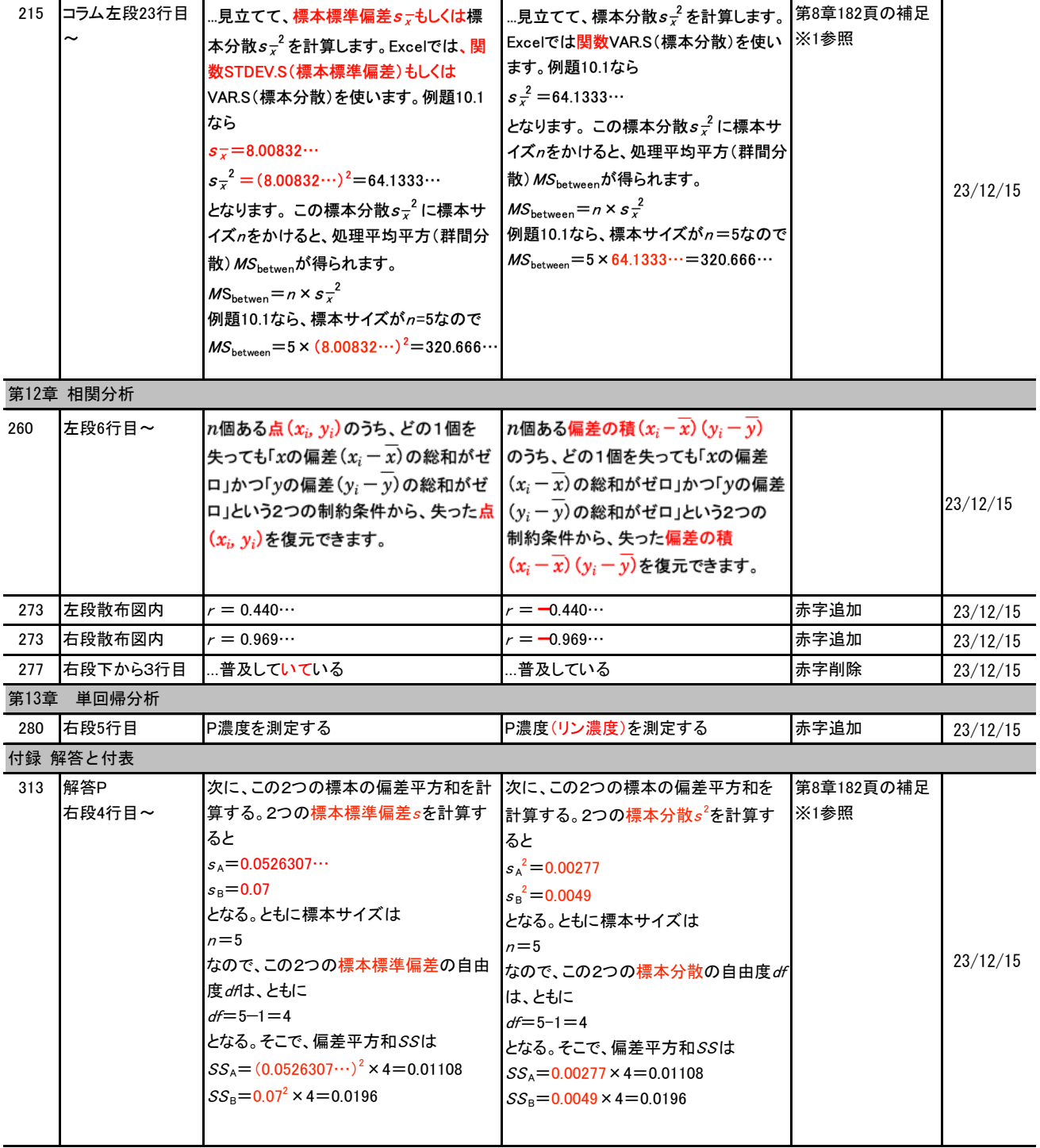

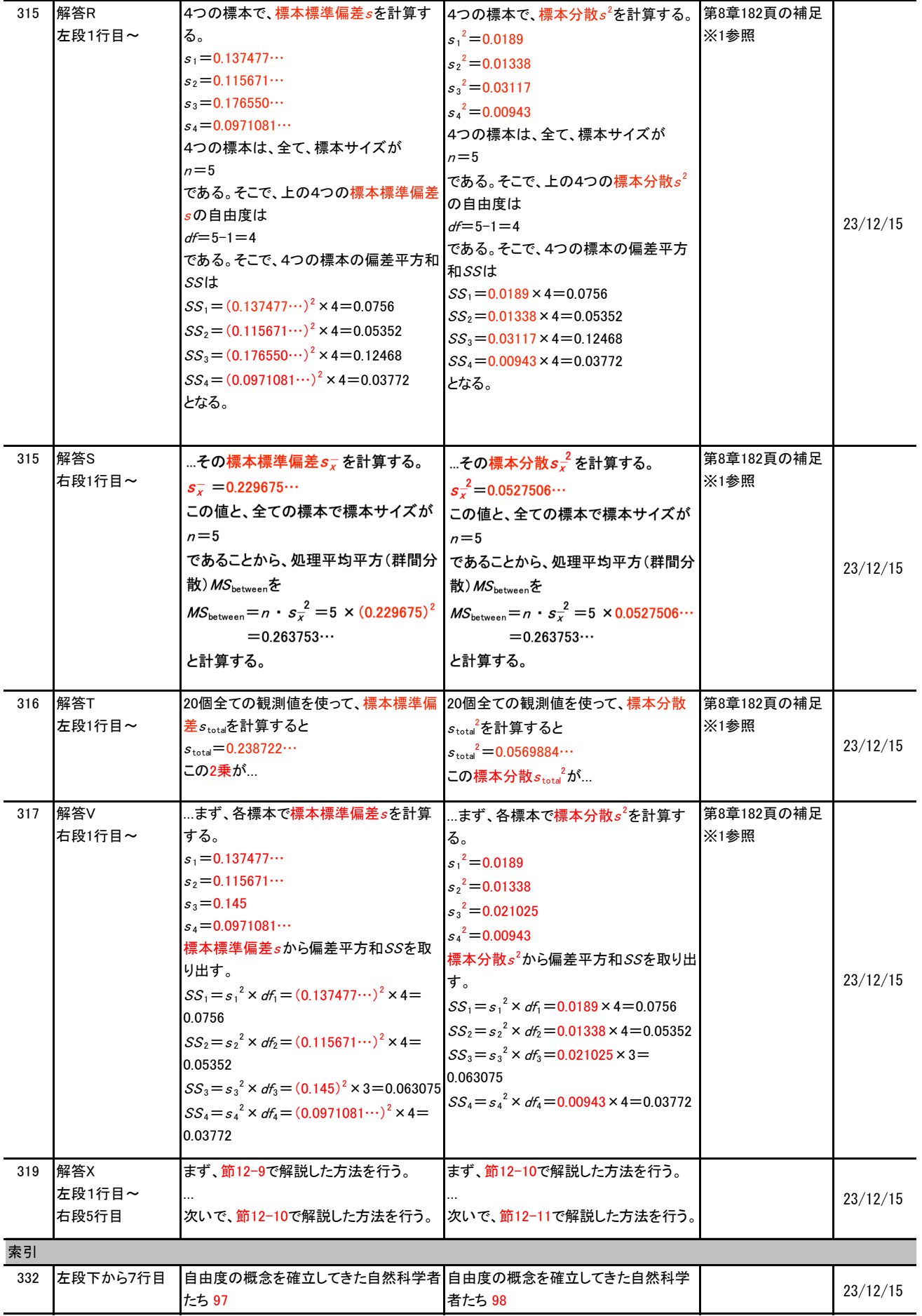

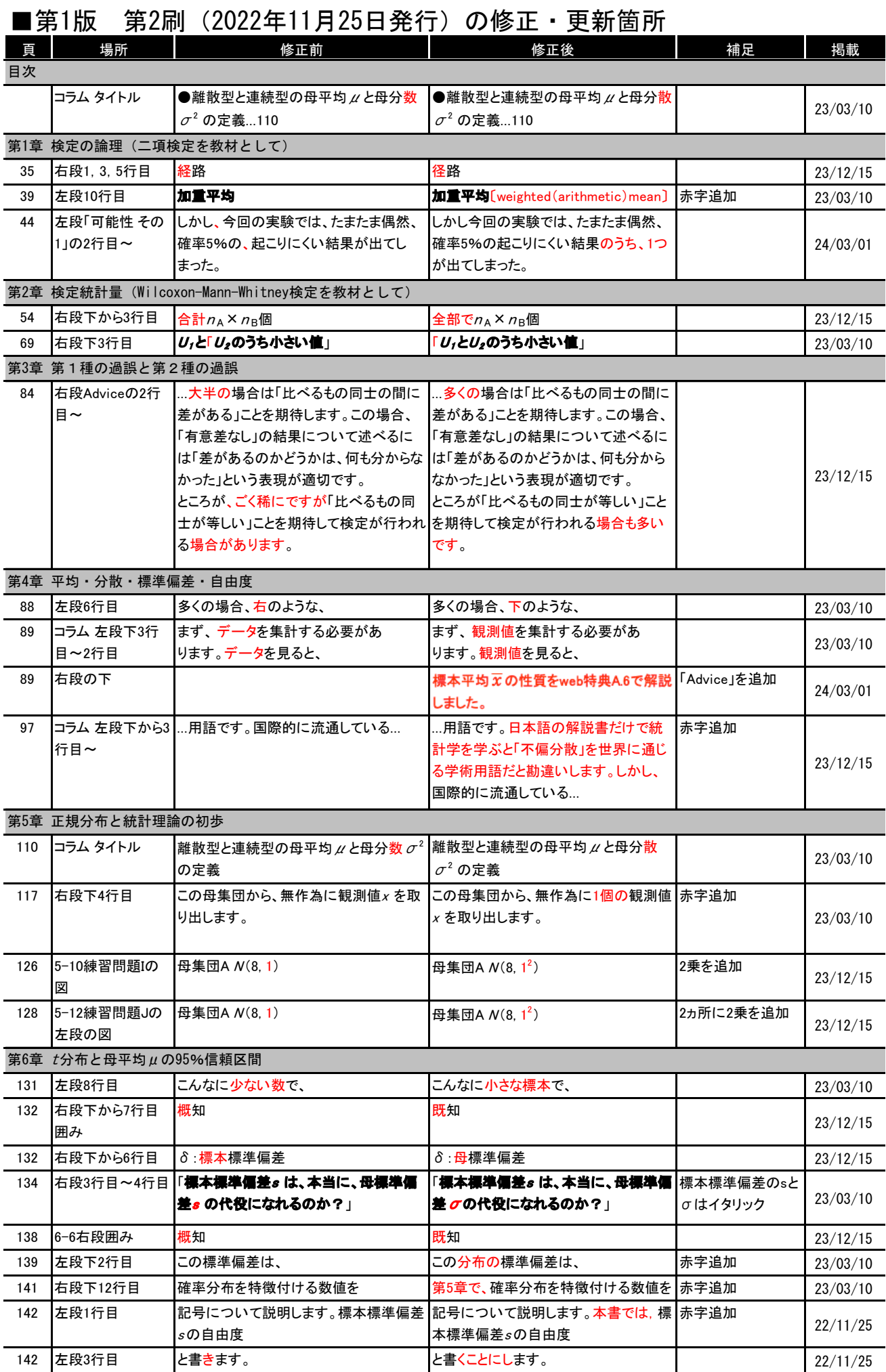

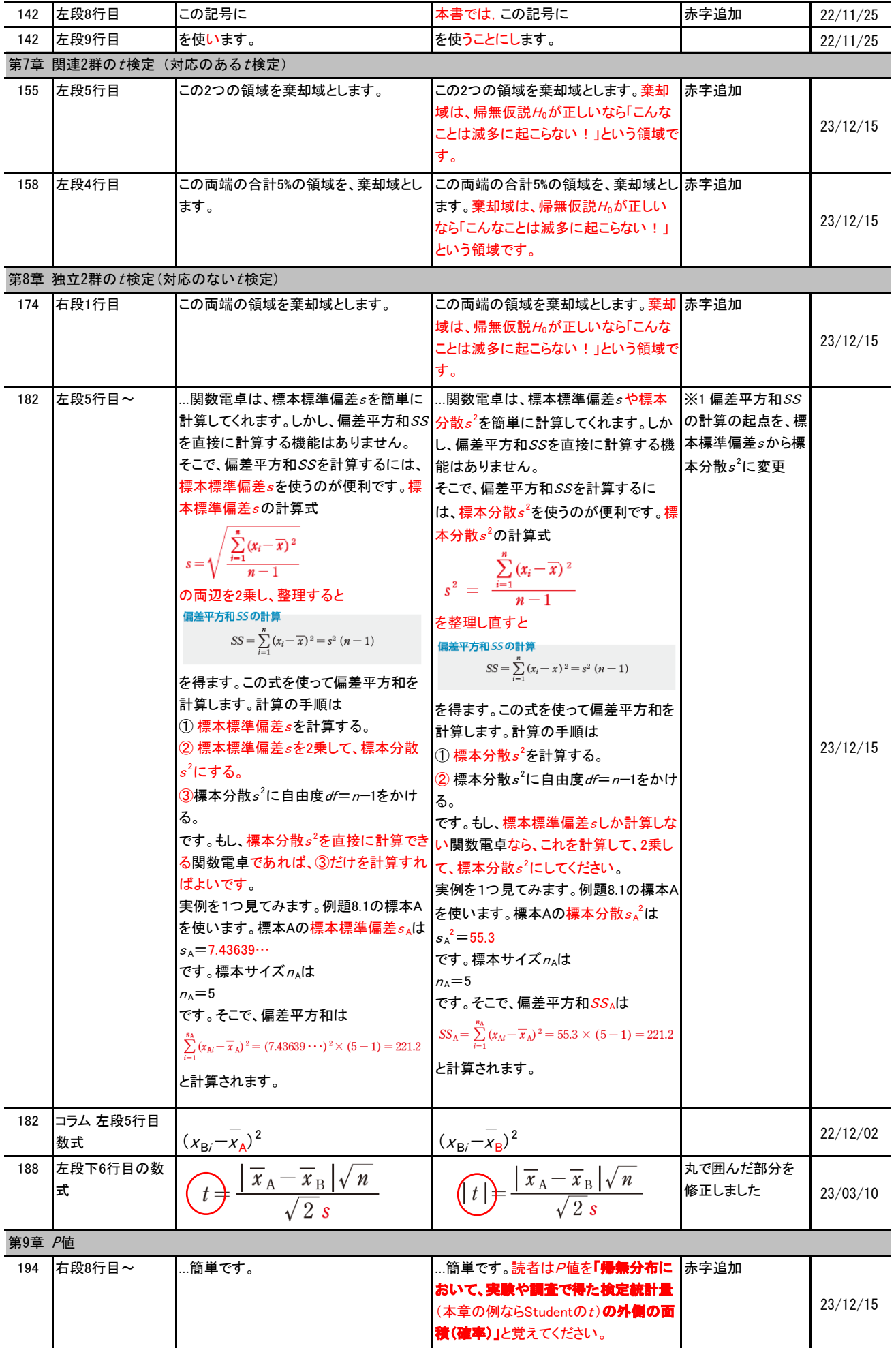

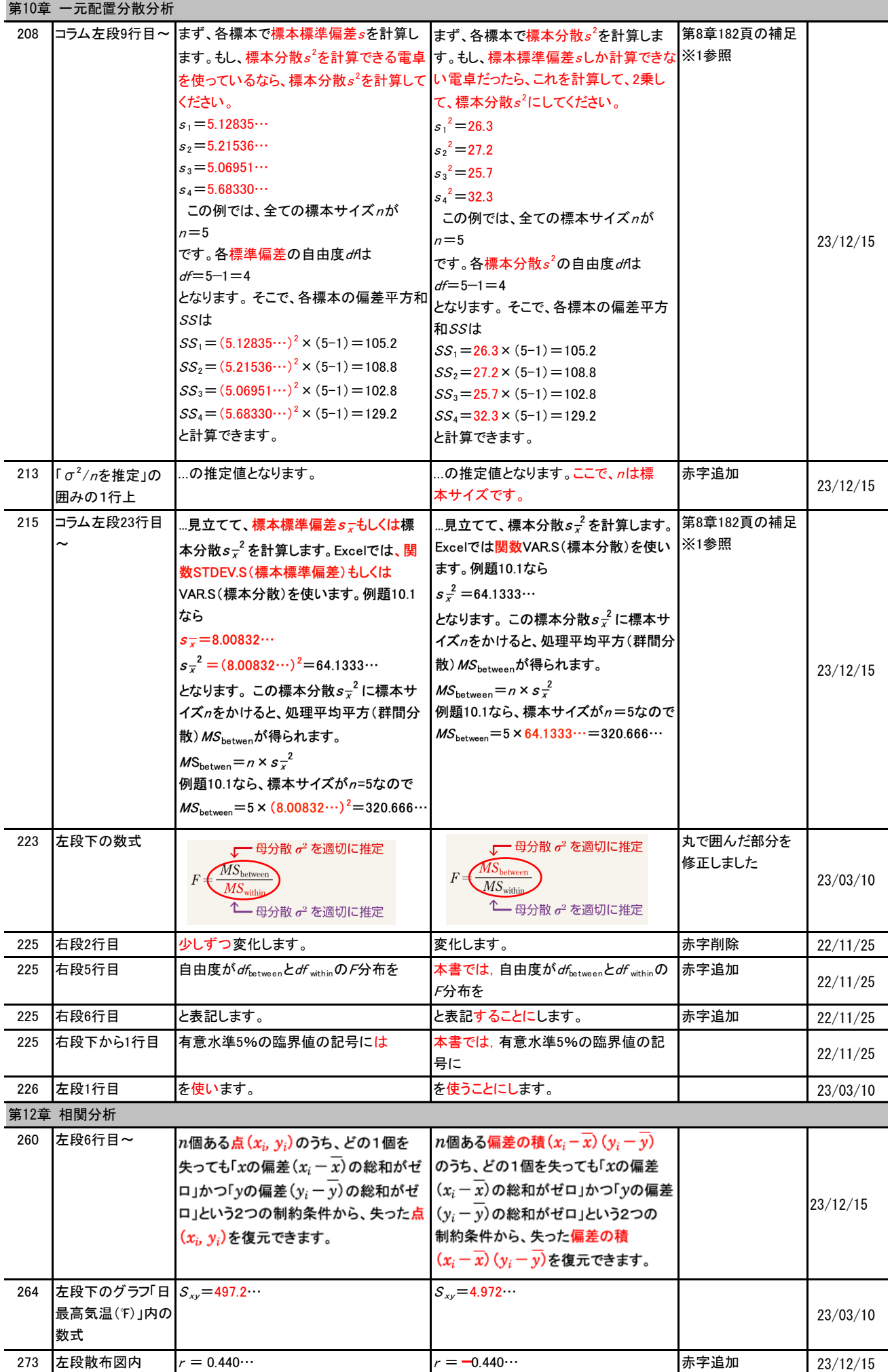

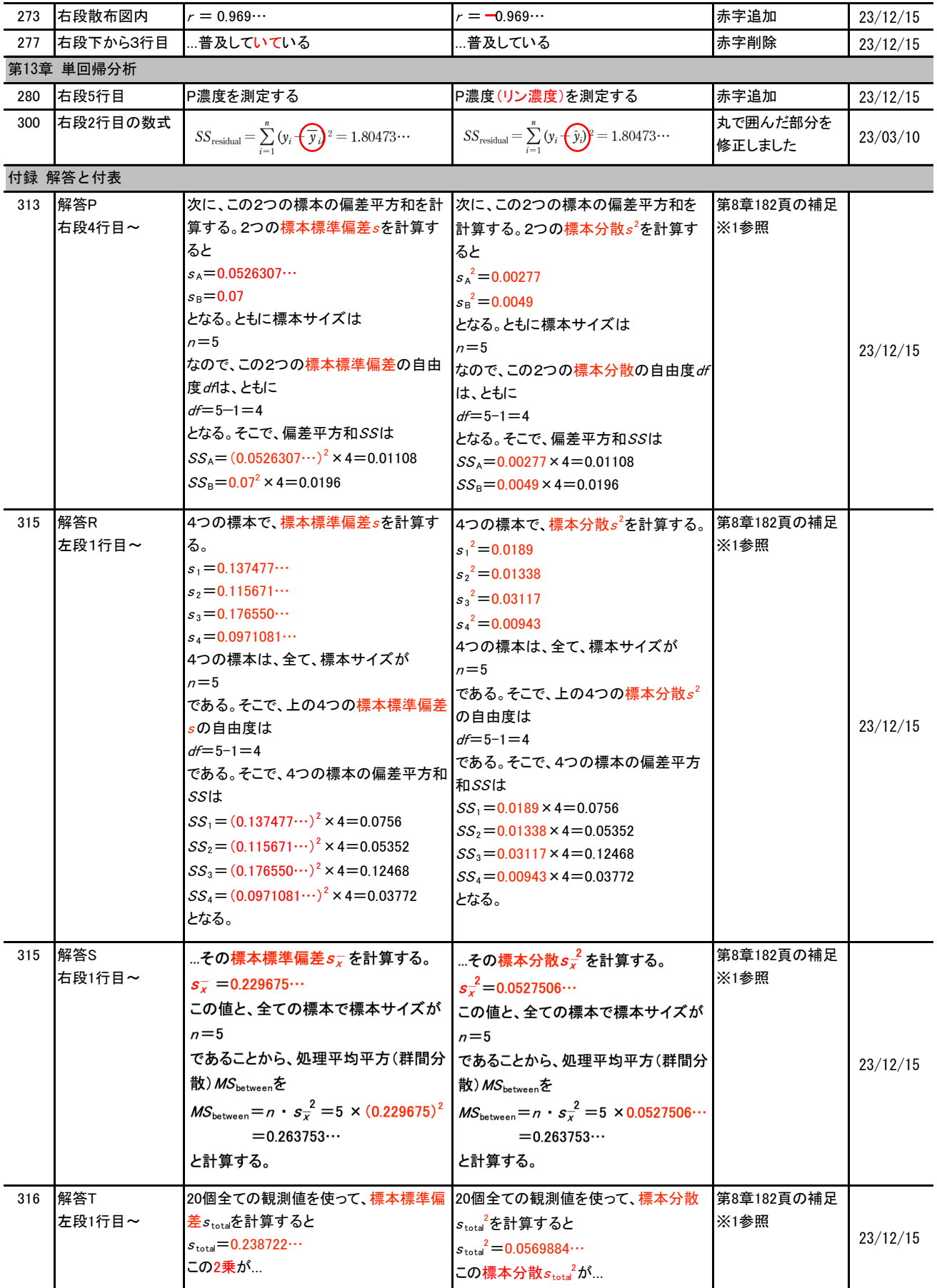

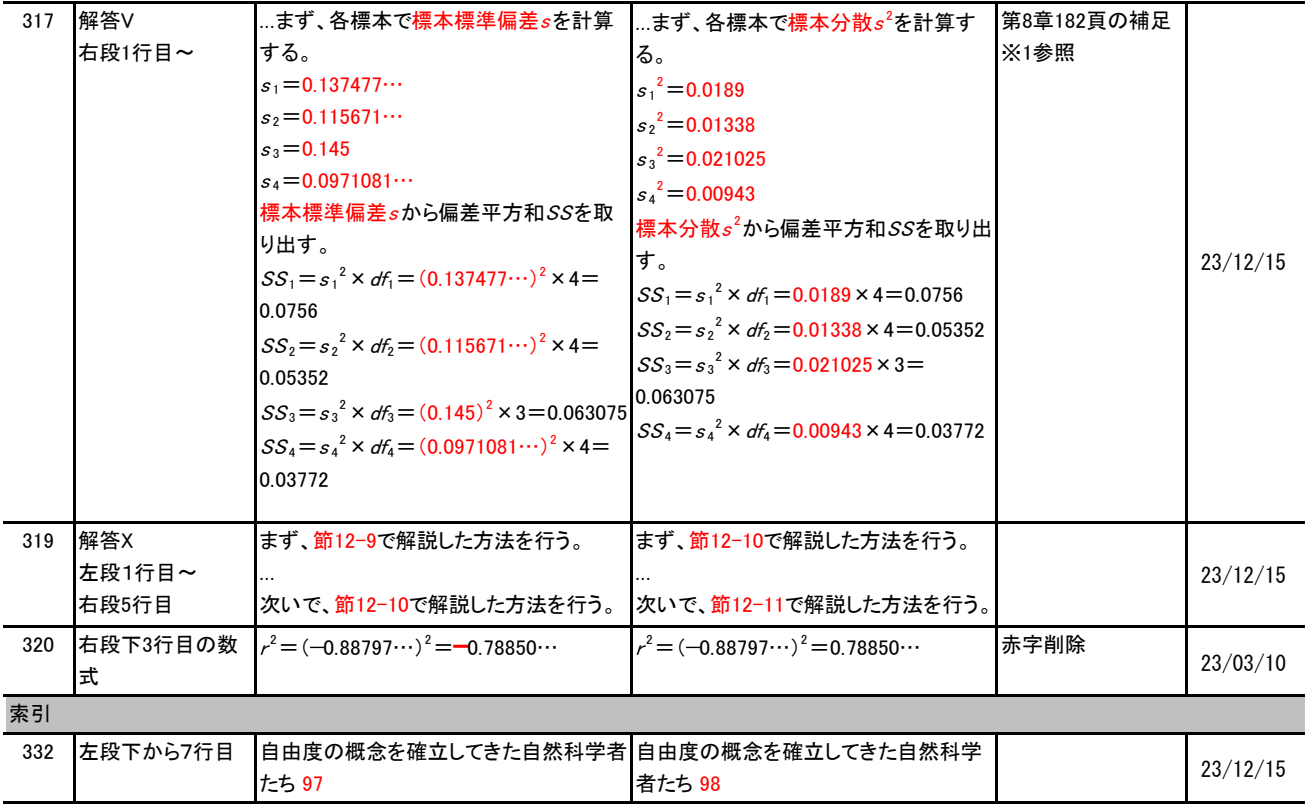

## ■第1版 第1刷 (2022年9月25日発行)の修正・更新箇所

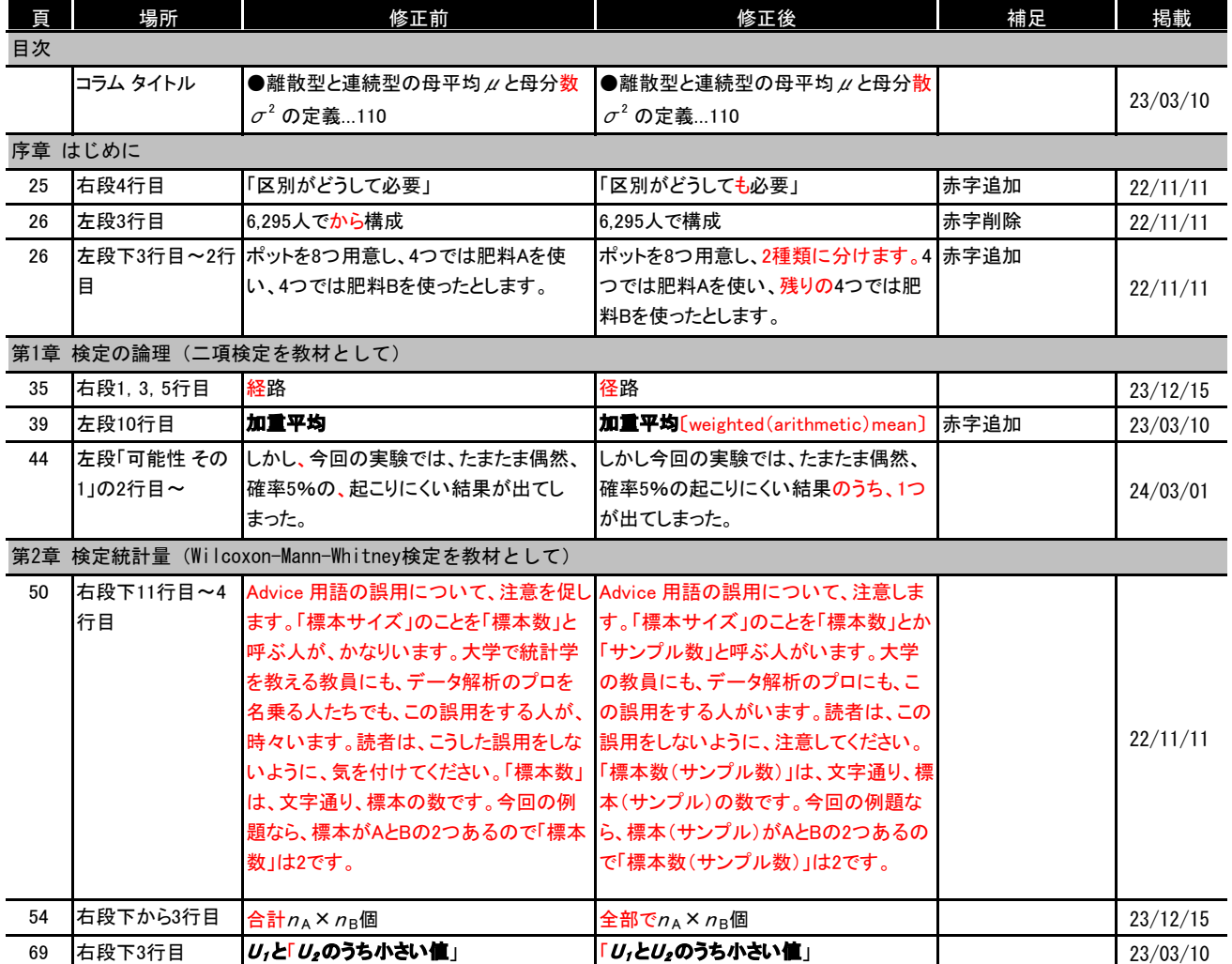

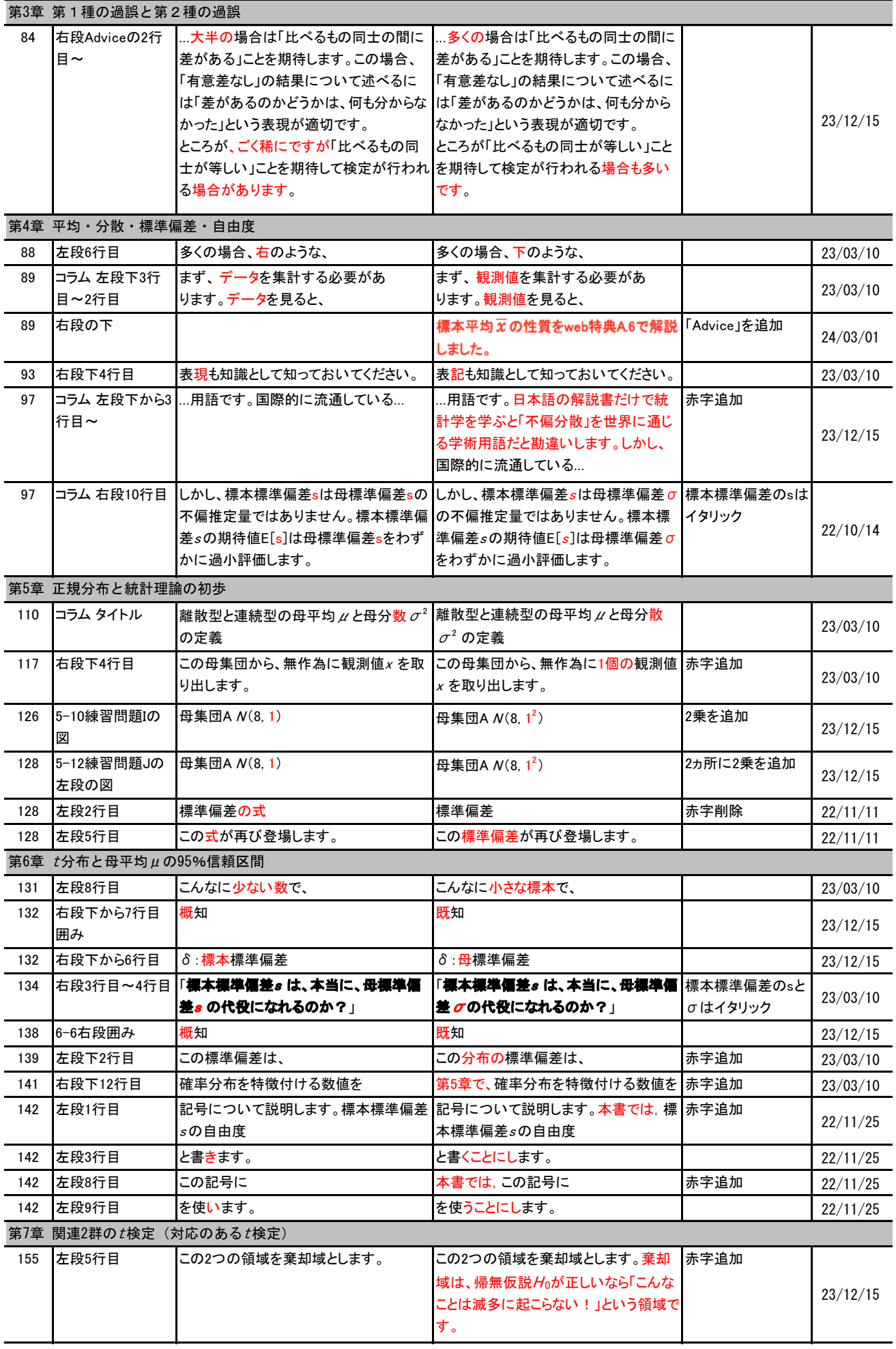

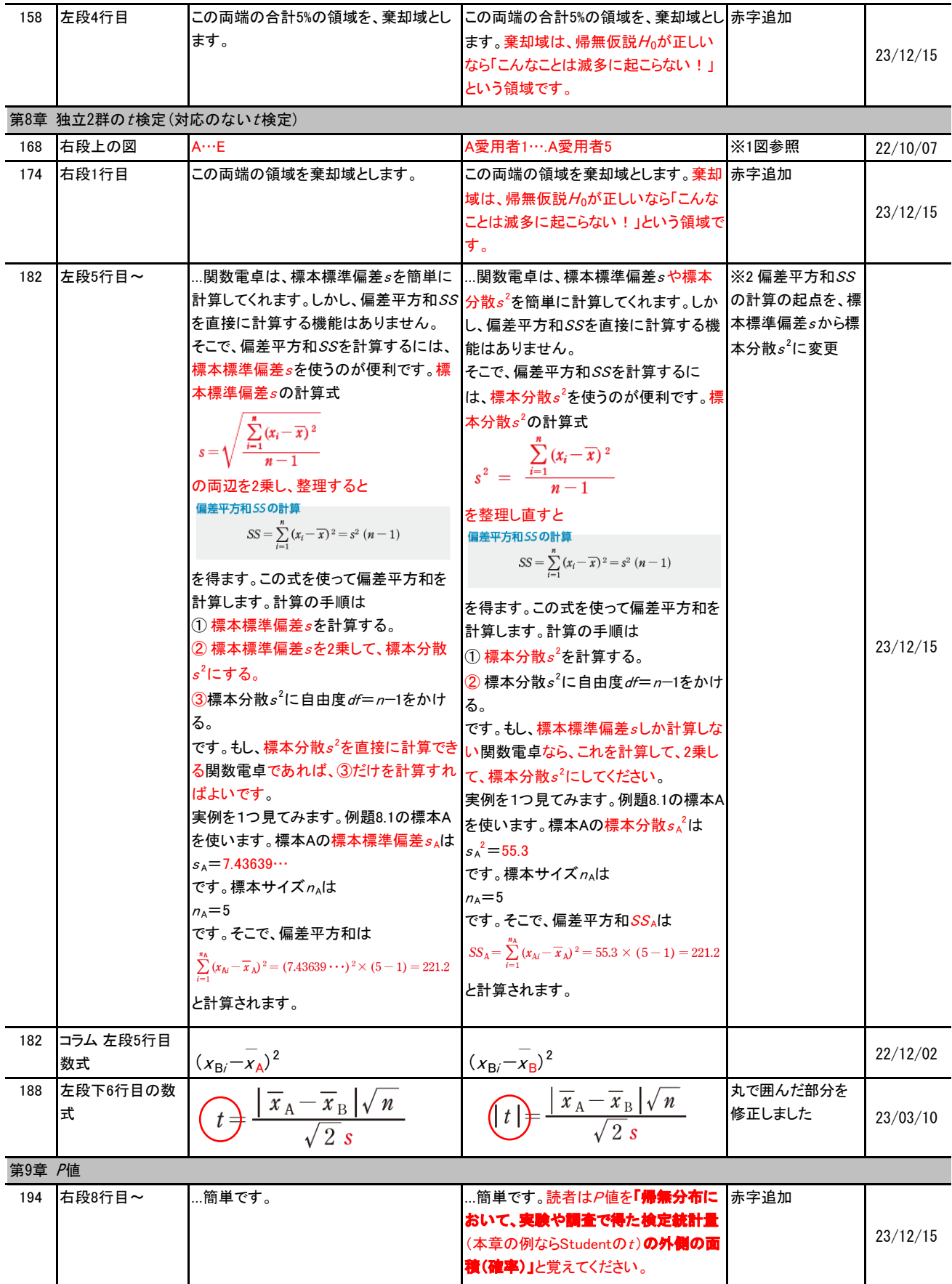

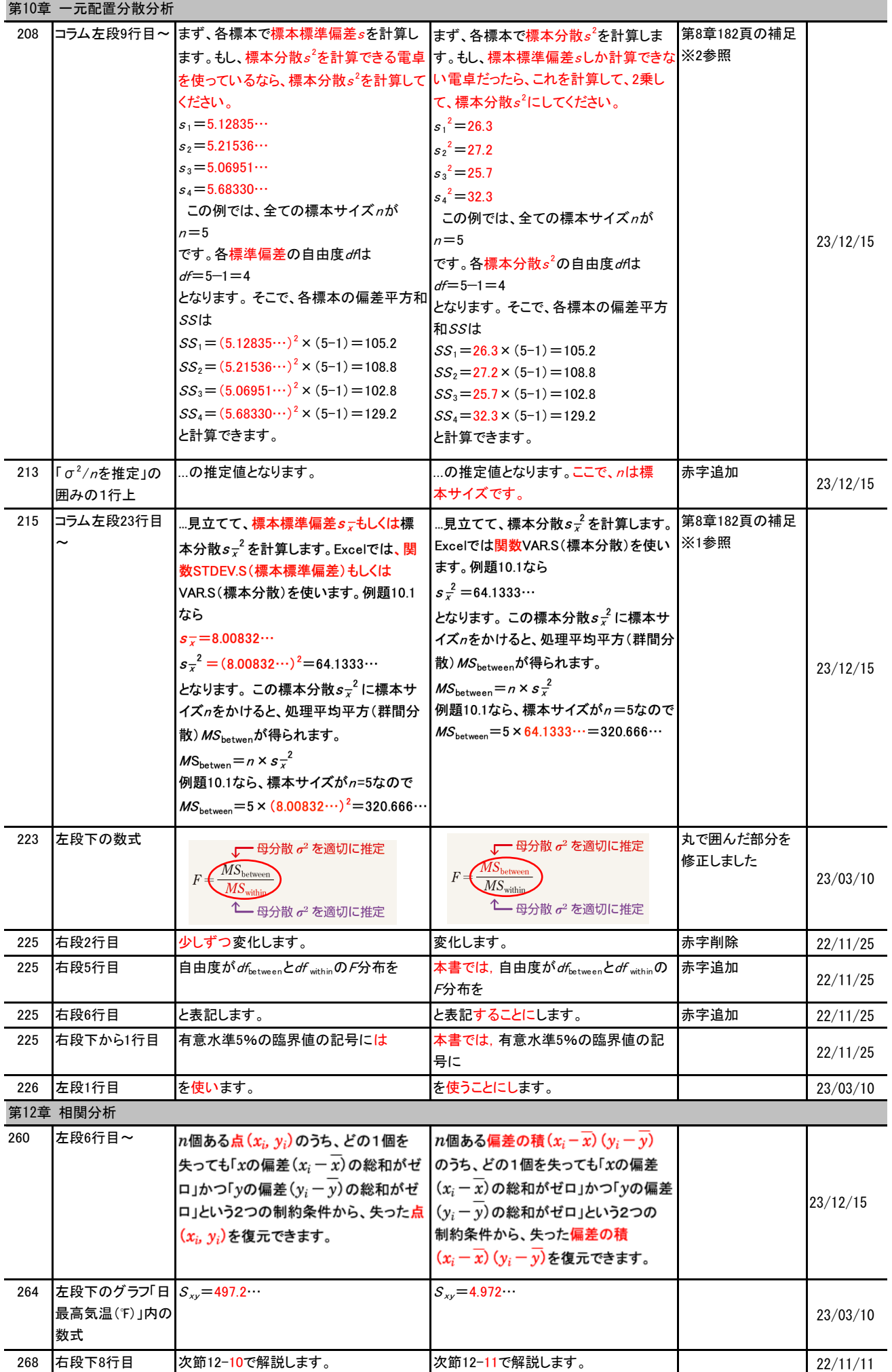

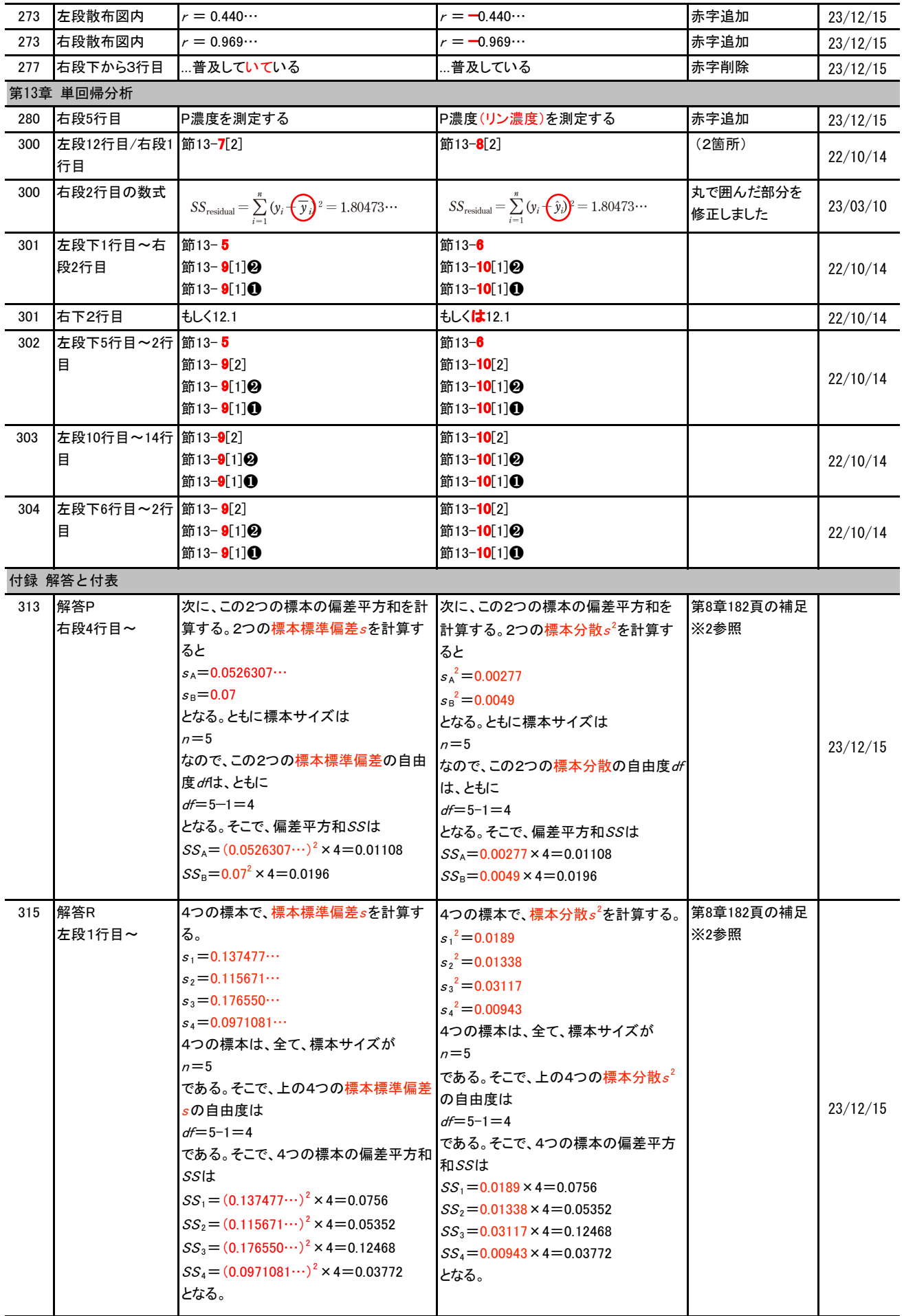

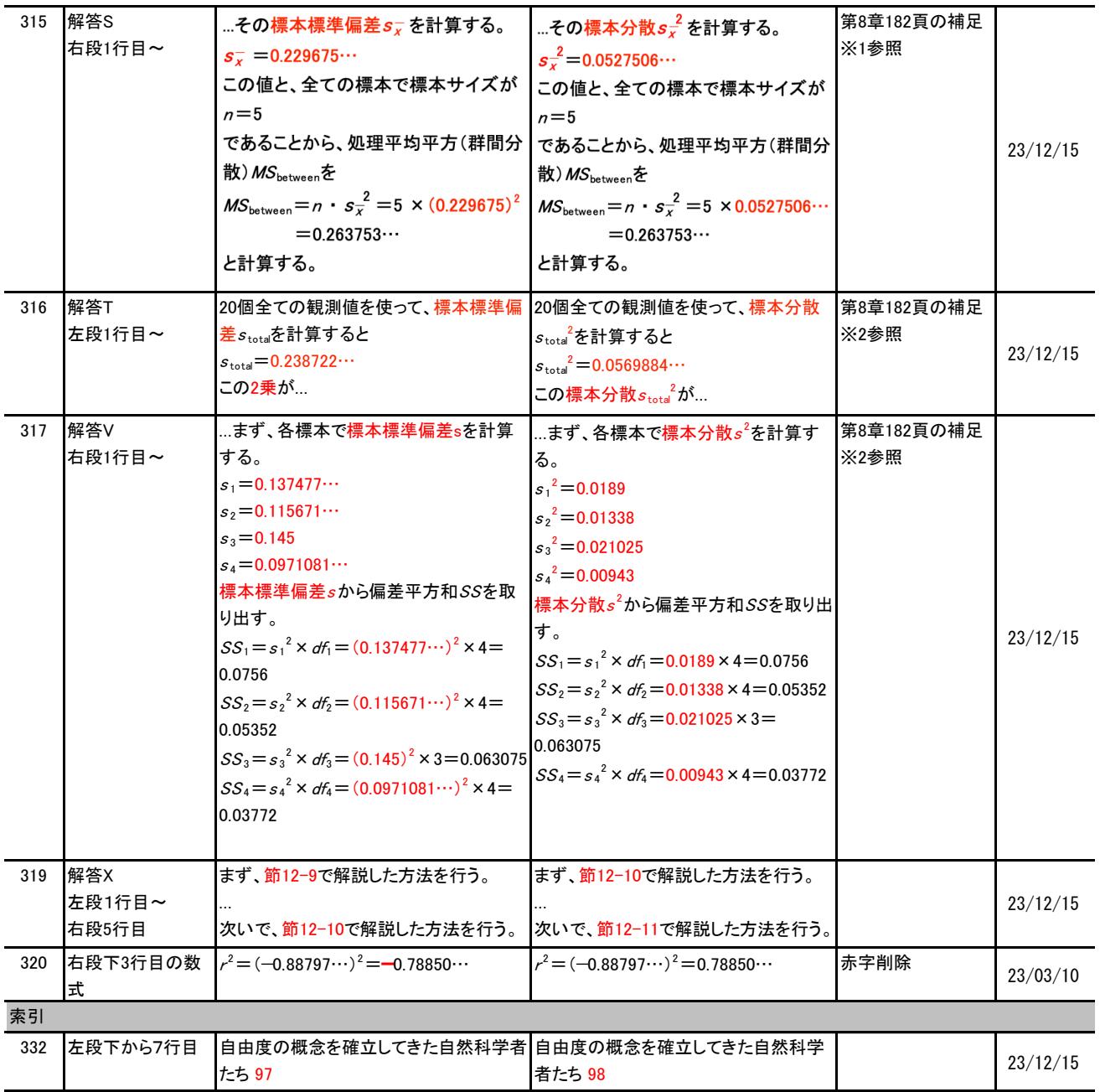

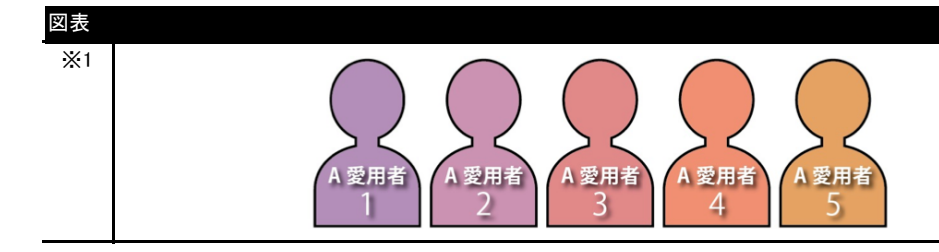